# Рабочий стол.

### Рабочий стол - это изображение на экране монитора готового к работе компьютера.

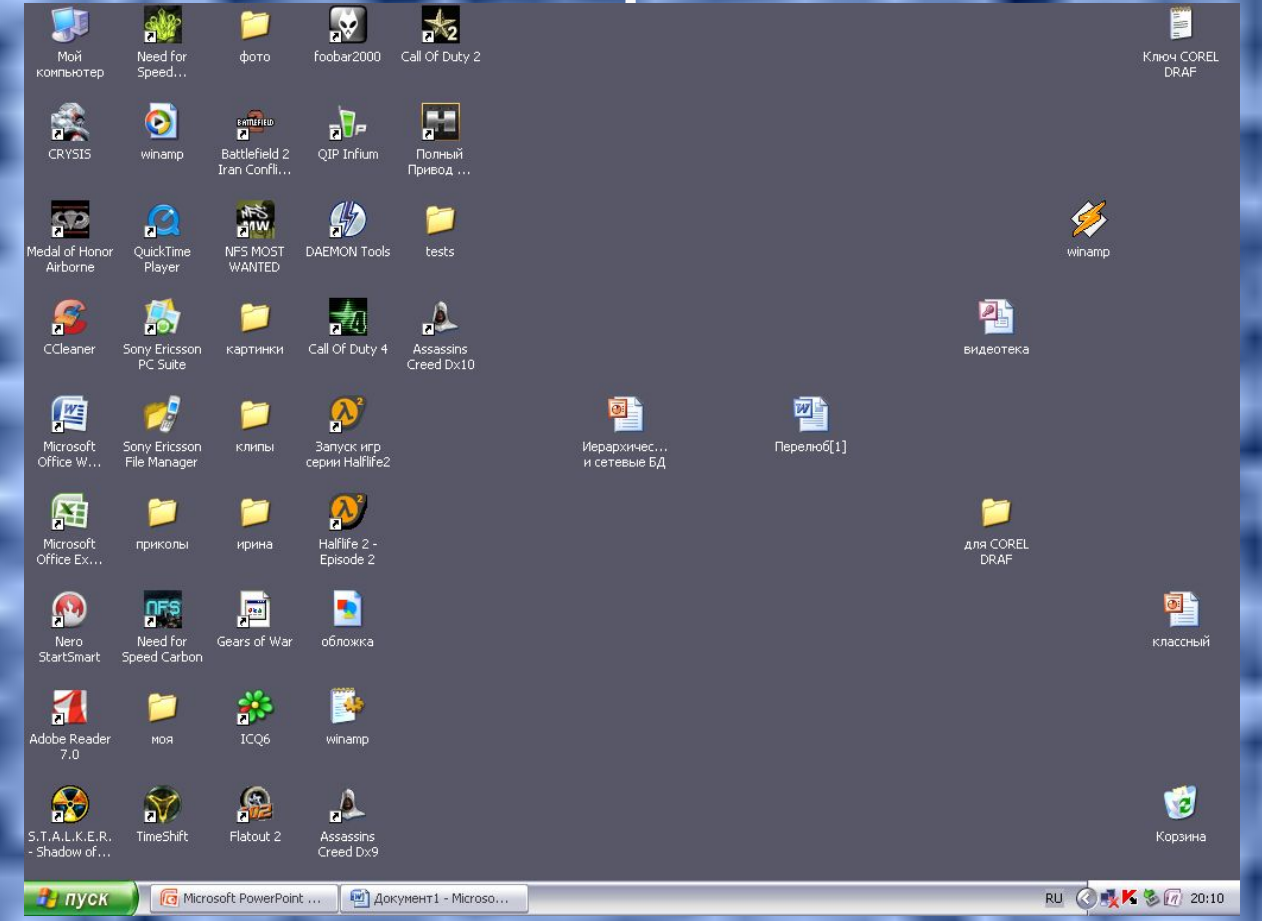

## Рабочий стол

### Значки (картинки)

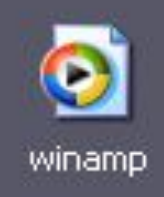

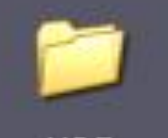

**MOR** 

#### Ярлыки (картинки со стрелочками

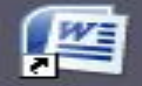

Microsoft Office W...

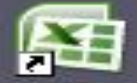

Microsoft Office Ex...

### Значок Мой компьютер

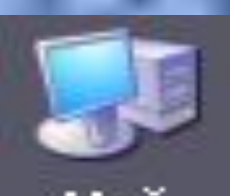

Мой компьютер

Обеспечивает доступ к различным устройствам компьютера.

# Значок Корзина

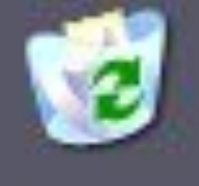

Корзина

## В неё отправляется всё то, что не нужно хранить.

Значок Мои документы поможет быстро найти созданные рисунки, документы.

Значок Сетевое **ОКРУЖение связь** компьютера с другими компьютерами.

# Панель задач - серая полоска в нижней части Рабочего стола (часы, индикатор клавиатуры).

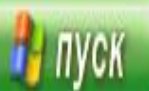

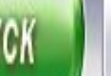

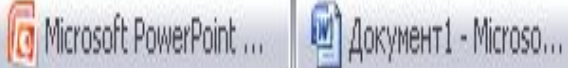

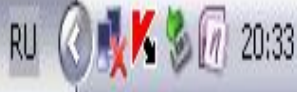